# Wojciech Myszka

# Laboratorium 5: Błędy — obliczenia praktyczne

## **Spis treści**

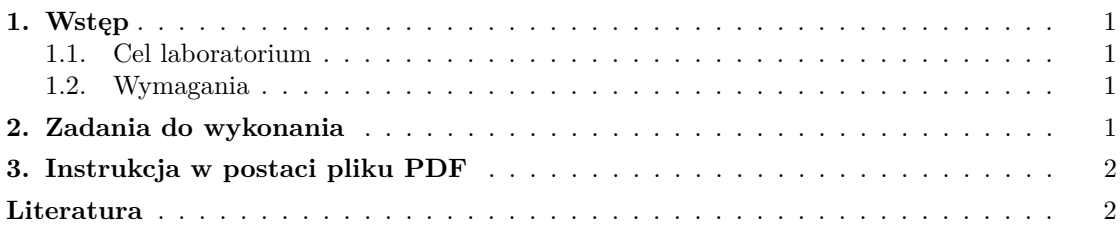

## <span id="page-0-0"></span>**1. Wstęp**

#### <span id="page-0-1"></span>**1.1. Cel laboratorium**

<span id="page-0-2"></span>Dalsze doskonalenie umiejętności szacowania błędów bezwzględnych obliczeń.

## **1.2. Wymagania**

<span id="page-0-3"></span>Podstawowe definicje. Błąd bezwzględny. Błąd względny.

#### **2. Zadania do wykonania**

1. Okres drgań wahadła matematycznego dany jest wzorem

$$
T=2\pi\sqrt{\frac{l}{g}}
$$

gdzie *l* to długość wahadła, a *g* przyśpieszanie (ziemskie).

Zadanie polega na przyjęciu jakiejś długości wahadła, zaproponowaniu i uzasadnieniu błędu bezwzględnego pomiaru długości, a następnie obliczenia okresu drgań wahadła i oszacowaniu błędu bezwzględnego dla kilku wartości przybliżeń stałych *π* i *g* (1, 2, 4 cyfry po przecinku). Obliczenia należy wykonać ręcznie, ewentualnie używając kalkulatora.

**Uwaga:** Należy zaproponować oszacowanie błędu operacji pierwiastkowania (wychodząc z definicji błędu bezwzględnego).

- 2. Powtórzyć samodzielnie cykl obliczeń zaprezentowany na [wykładzie](http://kmim.wm.pwr.edu.pl/myszka/wp-content/uploads/sites/2/2015/10/mtr_w05.pdf) (slajdy 83 do 87) dla zestawu wygenerowanych danych [\[1,](#page-1-2) str. 13]. Aby wygenerować dane należy:
	- uruchomić terminal (Programy  $\rightarrow$  Akcesoria  $\rightarrow$  Terminal)
	- w terminalu napisać dane. Będzie to wyglądało tak: dane Numer albumu: 123456 Dane (i bledy) w kolejnosci: a0, a1, a2, a3, a4, x +5.5 0.00 +5.3 0.01 -8.5 0.03 -5.9 0.04 -9.0 0.04 +2.9 0.05 albo dane 123456 dane 123456 Dane (i bledy) w kolejnosci: a0, a1, a2, a3, a4, x +5.5 0.00 +5.3 0.01 -8.5 0.03 -5.9 0.04 -9.0 0.04 +2.9 0.05 w pierwszym przypadku program zapyta o numer albumu (indeksu), w drugim nie będzie już pytał i wygeneruje siedem par liczb; każda para to wartość parametru

i błąd bezwzględny. Tych danych należy użyć w obliczeniach.

Można też użyć [formularza na stronie.](http://www.immt.pwr.wroc.pl/~myszka/MCM1001/L05/cgi-bin/)

Obliczenia należy prowadzić tak jak na przykładzie podany podczas wykładu: po każdym działaniu należy "obcinać" wyniki do zadanej liczby cyfr po przecinku i wyznaczać błąd bezwzględny!

# <span id="page-1-0"></span>**3. Instrukcja w postaci pliku PDF**

## <span id="page-1-1"></span>**Literatura**

<span id="page-1-2"></span>[1] Roman Zuber. *Metody numeryczne i programowanie*. WSziP, 1975. fragmenty: [http:](http://www.immt.pwr.wroc.pl/~myszka/TI/zuber.pdf) [//www.immt.pwr.wroc.pl/~myszka/TI/zuber.pdf](http://www.immt.pwr.wroc.pl/~myszka/TI/zuber.pdf) oraz [http://www.immt.pwr.wroc.pl/](http://www.immt.pwr.wroc.pl/~myszka/TI/zuber1.pdf) [~myszka/TI/zuber1.pdf](http://www.immt.pwr.wroc.pl/~myszka/TI/zuber1.pdf).

[Instrukcja w formie PDF.](http://kmim.wm.pwr.edu.pl/myszka/wp-content/uploads/sites/2/2015/10/mtrl05.pdf) Wersja: Wersja: 7z dnia 2015-10-23 11:38:42 +0200